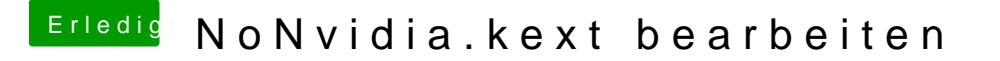

Beitrag von al6042 vom 28. Oktober 2016, 12:00

Kannst du mal bitte im Systembericht unter "Grafik/Monitore' angeschlossenen "Monitor" auswählen und davon einen Screenshot schicken?